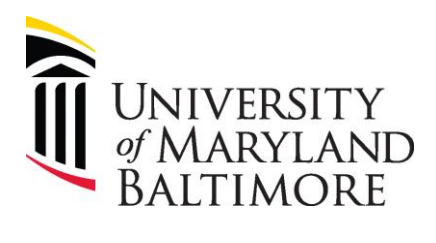

## User Checklist – Clearing Requisitions

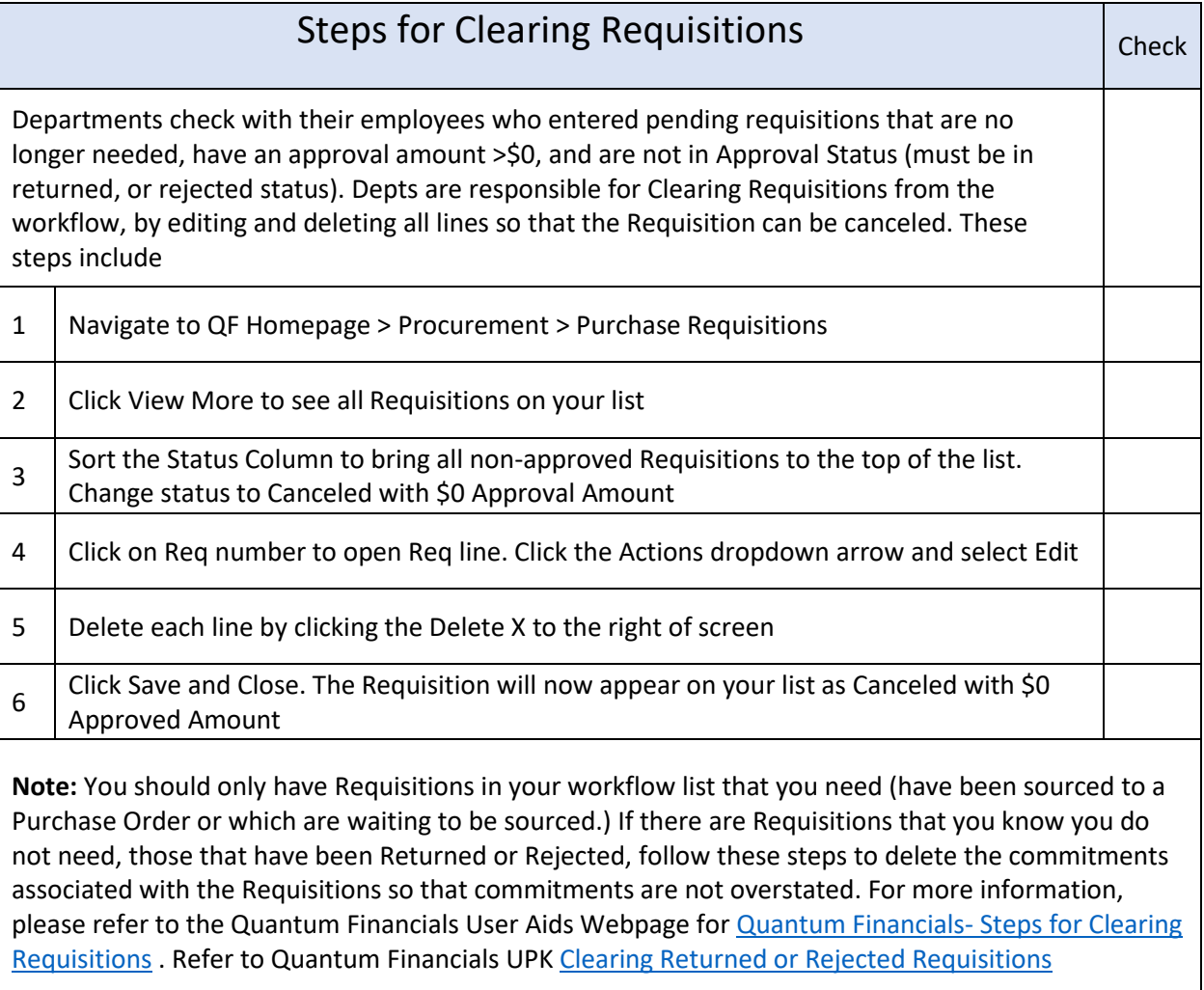